Лабораторна робота №5. Фільтр WHERE і логічні оператори Oracle SQL

5.1 Основы работы с выражением WHERE

## Выражение WHERE в запросах Oracle SQL для фильтрации возвращаемых значений, условия сравнения (conditions) в Oracle

Если мы обратимся к базовому синтаксису команды SELECT (см. раздел 2.1), то увидим, что после списка столбцов должно идти ключевое словоFROM с указанием источника для извлечения информации (таким источником может быть таблица, представление, подзапрос. функция и т.п.). Сразу после выражения FROM должно следовать ключевое слово WHERE с выражением, которое определяет фильтр для извлечения записей из Возвращаются только **Te** записи, источника. для **КОТОРЫХ** выражение WHERE возвращает true.

Пример запроса с выражением WHERE может выглядеть так:

SELECT \* FROM hr.employees WHERE hire date < '01.01.2000'

Конечно же, для того, чтобы возвращаемые значения можно было сравнить с условием, используются специальные операторы сравнения. В OracleSQL почему-то термин "операторы сравнения" (comparison operators) не употребляется. Вместо этого для них предусмотрен специальный термин "условия" (conditions).

Операторов (условий) сравнения в Oracle SOL предусмотрено множество, и далеко не все из них имеют аналоги в других системах управления базами данных, например, в Microsoft SOL Server.

5.2 Простые условия в фильтре WHERE (простые операторы сравнения)

# Простые условия (операторы сравнения) в запросах Oracle SQL

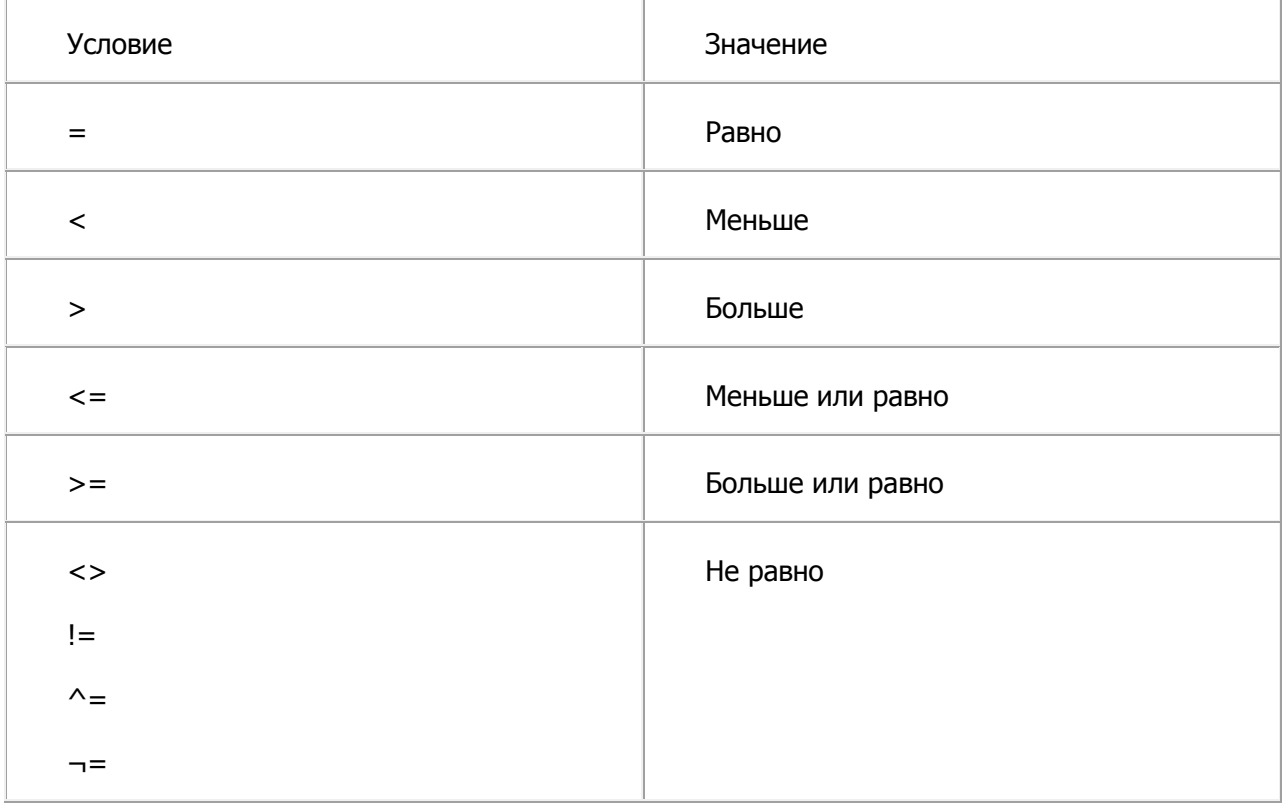

Простые условия сравнения в Oracle вполне привычны:

Отметим только два момента:

- иногда у пользователей бывают проблемы с тем, как именно пишется больше или равно (или меньше или равно) - что идет вначале: символ равенства или знак больше/меньше. Здесь можно просто запомнить принцип: как говорим, так и пишем;
- "не равно" в Oracle может обозначаться сразу четырьмя разными способами, в том числе достаточно экзотическими. Однако рекомендуется по возможности использовать стандартное обозначение вида (<>).

Пример применения простого условия сравнения уже приводился в предыдущем разделе:

SELECT \* FROM hr.employees WHERE hire date < '01.01.2000'

### Завдання 5.1 Применение простых условий

### Простые условия в запросах Oracle SQL

#### Задание:

Напишите запрос. возвращающий фамилию  $M$ имя **Tex** СОТРУДНИКОВ ИЗ таблицы hr.employees, для которых размер оклада (столбец salary) больше или равен 10000. Результат запроса должен быть таким, как представлено на рис. Лаб. 5.1.

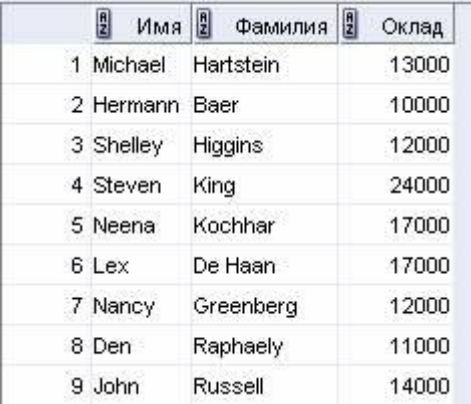

Рис. Лаб. 5.1

5.3 Групповые условия в Oracle SQL

### Групповые условия (операторы сравнения) в запросах Oracle SQL, ключевые слова ALL, ANY, SOME

Для групповых условий сравнения в Oracle SQL используются три ключевых слова: ALL, SOME и ANY. Все эти ключевые слова применяются для сравнения указанного вами значения с набором значений, который возвращает подзапрос (или явно указанный набор значений):

• ALL - сравнение будет производиться со всеми записями, которые возвращает подзапрос (или просто со всеми значениями в набор). Тгие вернется только в том случае, если все записи, которые возвращает подзапрос, будут удовлетворять указанному вами условию. Кроме того, в Oracle значение True вернется в ситуации, когда подзапрос не вернет ни одной записи.

#### В качестве примера приведем такой запрос:

select \* from hr.employees where salary <= ALL(SELECT salary FROM  $hr.$  employees WHERE job id = 'SH CLERK')

Он вернет записи для всех сотрудников, для которых зарплата меньше или равна самой маленькой зарплате у сотрудников с должностью SH CLERK.

• ANY - сравнение вернет True, если условию будет удовлетворять любая запись из набора (или подзапроса). Например, такой запрос вернет всех пользователей, зарплата которых совпадает с зарплатой клерка:

select \* from hr.employees where salary = ANY (SELECT salary FROM  $hr.$  employees WHERE job id = 'SH CLERK')

• SOME - сравнение вернет True, если условию будут удовлетворять некоторые записи из набора (или подзапроса).

Такие же возможности предусмотрены и в других системах управления базами данных, например. Microsoft SOL Server.

#### Завдання 5.2 Применение групповых условий в Oracle

#### Групповые условия в запросах Oracle SQL

Задание:

Создайте запрос, который вернет из таблицы hr.employees информацию об имени, фамилии, окладе и дате приема на работу для сотрудников, которые были приняты на работу раньше, чем любой из сотрудников департамента номер 70. Результат запроса должен быть таким, как представлено на рис. 2.3-1.

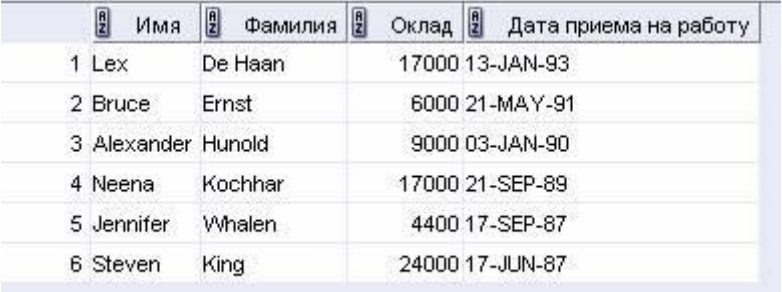

Рис. 2.3-1

## 5.4 Сравнение значений с плавающей запятой: IS NAN или IS INFINITE

## Ключевые слова IS NAN (не является числом) и IS INFINITE (значение равно бесконечности) в запросах Oracle SOL

Для сравнения значений с плавающей запятой в Oracle SQL предусмотрено два специальных условия:

- IS NAN (от is Not a Number) значение не является числом (а, например, получилось в результате какой-нибудь недопустимой операции, например, деления на 0);
- IS INFINITE значение равно бесконечности (все равно, плюс или минус).

Каждое из этих условий можно обратить:

IS NOT NAN WUN IS NOT INFINITE

Конечно же, для значений с плавающей запятой можно использовать и обычные условия сравнения. Однако всегда нужно помнить, что при работе с такими значениями связаны потенциальные проблемы, связанные с округлением, поэтому при возможности значений с плавающей запятой лучше избегать.

## Логические условия в фильтрах WHERE в запросах Oracle SOL, ключевые слова AND, OR, NOT

Логические условия в Oracle SOL позволяют определить требуемую комбинацию из нескольких обычных условий. Таких условий в Oracle SQLпредусмотрено три:

• AND - логическое И. Чтобы выражение вернуло True, нужно, чтобы истинными были оба условия:

SELECT \* FROM hr.employees WHERE department\_id = 50 AND JOB\_ID = 'SH\_CLERK'

• OR - логическое ИЛИ. Чтобы выражение вернуло True, достаточно, чтобы истинным было только одно условие:

SELECT \* FROM hr.employees WHERE department  $id = 50$  OR JOB ID = 'SH\_CLERK'

"обрашает"  $NOT$ условие. При добавлении NOT выражение будет возвращать True, когда без него оно возвращало бы False, и наоборот:

SELECT \* FROM hr.employees WHERE NOT department id = 50

5.6 Условия для работы со значениями типа NULL (пустыми значениями)

## Пустые значения в запросах Oracle SQL, специальное значение NULL, **ВЫДАЖЕНИЯ IS NULL И IS NOT NULL**

Если в какой-то ячейке в таблице базы данных нет значения, то считается, что в этой ячейке находится специальное значение NULL. NULL - это не 0 и не пустая строка. NULL считается специальным значением, для которого существуют специальные приемы работы.

Применить специальные операторы сравнения для значений типа NULL не получится: NULL никогда не равен другому значению NULL. Поэтому для работы с ним предусмотрены два специальных условия:

- IS NULL это условие вернет True, если проверяемое значение равно NULL;
- $\bullet$  IS NOT NULL  $-$  это условие вернет NULL, если проверяемое значение не равно NULL.

Например, вернуть все записи из таблицы Locations, для которых не указан почтовый индекс, можно так:

SELECT \* FROM hr. locations WHERE postal code IS NULL;

А вернуть все остальные записи - так:

SELECT \* FROM hr. locations WHERE postal code IS NOT NULL;

Такие же возможности для работы с пустыми значениями предусмотрены в Microsoft SOL Server.

#### Завдання 5.3 Логические условия в Oracle

#### Логические условия в запросах Oracle SOL

Задание:

Напишите запрос, который бы возвращал информацию об имени, фамилии, окладе и ставке комиссии сотрудников из таблицы hr.employees. При этом должна возвращаться информация только для сотрудников, для которых сумма оклада больше или равна 10000 и для которых установлена ставка комиссии. Результат выполнения запроса должен выглядеть так, как представлено на рис. 2.4-1.

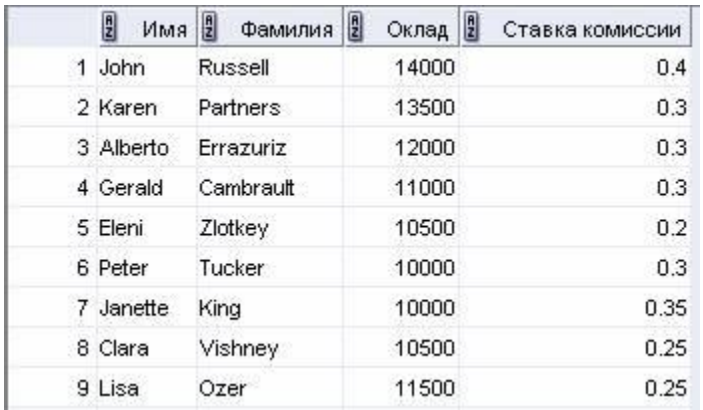

Рис. 2.4-1

**5.7 Поиск по шаблонам с использованием метасимволов. Операторы LIKE и REGEXP\_LIKE**

## **Операторы LIKE и REGEXP\_LIKE в запросах Oracle SQL, символы % и \_, регулярные выражения в запросах**

Очень часто в практической работе возникает необходимость провести поиск по набору символов в любом месте столбца — например, для поиска всех записей с названиями товаров, содержащими какое-либо слово, или для поиска какого-либо слова как в единственном, так и во множественном числе. Для этой цели в Oracle SQL можно использовать оператор LIKE (его можно использовать и в SQL Server) и оператор REGEXP\_LIKE (этого оператора в SQL Server не предусмотрено).

Сразу скажем, что LIKE и REGEXP\_LIKE используются только в относительно простых ситуациях. Если вам нужно производить поиск с учетом грамматики, фильтрации шумовых слов и т.п., то следует подумать о применении полнотекстового поиска.

Оператор LIKE используется для поиска символьных значений по шаблону со специальными подстановочными символами (метасимволами). Отметим, что в Oracle предусмотрено четыре разновидности этого оператора:

 "обычный" LIKE — применяется для запроса к строковым столбцам с традиционными кодировками;

• LIKEC — применяется для столбцов с кодировкой Unicode (в терминологии Oracle — Unicode complete);

- LIKE2 для кодировки UCS2;
- LIKE4 для кодировки UCS4.

Пример применения этого оператора может выглядеть так:

select last name from hr.employees where last name like 'R%';

В этом примере last\_name после ключевого слова where — это столбец, из которого берутся строковые значения для проверки, а 'R%' — это условие для проверки. Отличительной особенностью оператора LIKE является то, что он может включать в условие специальные подстановочные символы (метасимволы). Для этого оператора предусмотрено только два подстановочных символа:

- % представляет любую последовательность из нуля или более символов. При этом значение '%' никогда не будет равно NULL (для проверки таких значений используется IS NULL);
- — представляет любой одиночный символ.

В нашем примере мы использовали подстановочный символ %, поэтому запрос вернет всех сотрудников, чья фамилия начинается на R.

Если чтобы СИМВОЛ процента  $(% )$ подчеркивания  $( )$ МЫ хотим, И воспринимались Oracle как обычные символы, по которым можно производить поиск (а служебгные подстановочные символы), в нашем распоряжении не как параметр ESCAPE. При помощи этого параметра можно определить специальный символ, после которого подстановочный символ будет считаться обычным:

select last name from hr.employees where last name like 'R\%' ESCAPE  $\mathbf{1} \setminus \mathbf{1}$ ;

В нашем примере мы определили символ \ в качестве отмены подстановочного значения, и если у нас найдется сотрудник с фамилией R%, то запрос его обязательно вернет. Чаще всего для символа отмены подстановочного значения используется обратный слэш (\) — наиболее привычное значение для программистов на C, однако вы вполне можете использовать любой символ, определив его при помощи ESCAPE.

Условие LIKE использовать совсем несложно, но и набор возможностей у него очень ограничен. Намного большие функциональные возможности предоставляет условие REGEXP LIKE, которое позволяет определять условие поиска при помощи стандартных POSIX-совместимых регулярных выражений. Регулярные выражения очень большая тема, которая выходит за рамки этого учебного курса. Полную справку **no** регулярным выражениям, поддерживаемым Oracle, МОЖНО посмотреть в приложении С книги SOL Reference документации Oracle. Здесь же мы приведем только простой пример:

SELECT first name FROM employees

WHERE REGEXP LIKE (first name, '^Ste(v|ph)en\$');

В этом примере мы возвращаем информацию о всех сотрудниках, у которых имя начинается на Ste, заканчивается на en, а между ними находится либо v, либо ph. Результат может быть таким:

Steven

Steven

Stephen

### Завдання 5.4 Поиск по шаблонам

### Поиск по шаблонам и применение регулярных выражений в запросах Oracle **SOL**

Задание 1:

Напишите запрос, который бы возвращал информацию об имени, фамилии и должности (столбец JOB\_ID) для каждого сотрудника на основе информации из таблицы employees в в схеме hr. При этом должна возвращаться информация только для тех сотрудников, которые работают в сфере продаж (наименование должности начинается на SA) или которые выполняют роль менеджера (в должности присутствует сочетание MGR). Результат запроса должен выглядеть так, как представлено на рис. Лаб. 2.5-1.

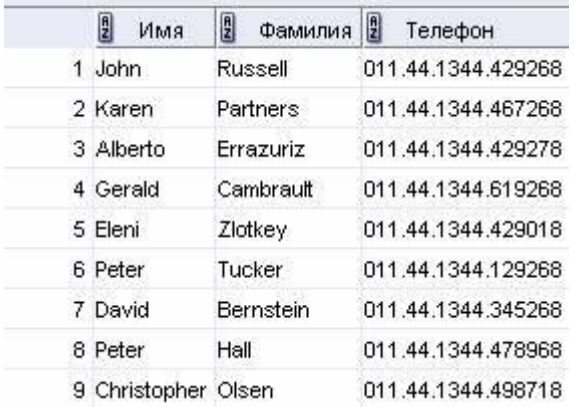

Рис. 2.5-1

**Задание 2:**

Напишите запрос, который возвращал бы информацию о имени, фамилии, телефонном номере для каждого сотрудника в таблице hr.employees. При этом должна выводиться информация только для тех сотрудников, телефонный номер которых не соответствует маске XXX.XXX.XXXX, где X-любое число от 0 до 9. Результат выполнения запроса должен выглядеть так, как представлено на рис. 2.5-2.

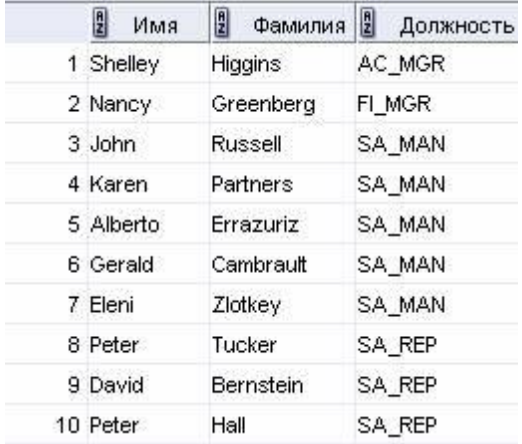

Рис. 2.5-2

**Примечание.**

В методических материалах выше полный справочник по регулярным выражениям не приводится. Попробуйте найти решение самостоятельно, используя книгу Application Developer's Guide - Fundamentals из официальной документации Oracle. Если это не удается, просто просмотрите ответ.

**5.8 Условие BETWEEN для сравнения диапазонов**

## **Оператор BETWEEN для сравнения диапазонов в запросах ORACLE SQL**

Иногда необходимо вернуть все значения, которые попадают в какой-либо диапазон. Для этой цели очень удобно использовать специальный оператор для сравнения диапазонов BETWEEN. Например, чтобы вернуть информацию о всех сотрудниках, которые получают зарплату в диапазоне от 3000 до 4000, можно использовать запрос такого вида:

SELECT \* FROM hr.employees WHERE salary **BETWEEN** 3000 **AND** 4000;

Обратите внимание, что при использовании ключевого слова BETWEEN граничные значения также попадают в диапазон, поэтому запрос вернет в том числе сотрудников с зарплатой в 3000 и 4000.

Конечно же, мы всегда можем заменить запрос с ключевым словом BETWEEN на запрос с обычными операторами сравнения:

SELECT \* FROM hr.employees WHERE salary >= 3000 AND salary  $\leq$  4000;

Однако применение BETWEEN тоже вполне допустимо.

Такие же **ВОЗМОЖНОСТИ** работы с оператором BETWEEN предусмотрены И в Microsoft SQL Server.

**5.9 Условие IN** 

### Работа со списками значения в запросах Oracle SQL, условие IN

условие BETWEEN предназначено работы  $\mathsf{C}$ Если для диапазонами, T<sub>O</sub> условие IN используется для проверки значения на соответствие списку значений. Например, вернуть **BCe** ДЛЯ записи СОТРУДНИКОВ  $\mathcal{C}$ должностями Sales Manager, Sales Representative и Shipping Clerk можно так:

SELECT \* FROM hr.employees WHERE job id IN ('SA\_MAN', 'SA REP', 'SH CLERK');

Чтобы вернуть все значения, которые не попадают в указанный список, можно использовать ключевое слово NOT. Например, чтобы вернуть информацию о всех сотрудниках с другими должностями, можно использовать запрос

SELECT \* FROM hr.employees WHERE job id NOT IN ('SA MAN', 'SA REP', 'SH CLERK');

Конечно же, как и в случае с BETWEEN, синтаксические конструкции с IN можно заменить на обычные операторы сравнения с OR. Однако при сравнении с большим списком значений синтаксис с IN явно удобнее.

Такие же работы  $\mathsf{C}$ условием IN предусмотрены ВОЗМОЖНОСТИ для И в Microsoft SOL Server.

5.10 Условие Exists и проверка существования набора значений

## Условие EXISTS и проверка существования набора значений в ORACLE SQL

Условие EXISTS используется только в одной ситуации — когда вы используете в запросе и подзапрос и хотите проверить, возвращает ли подзапрос записи. Если подзапрос возвращает хотя бы одну запись, то условие EXISTS вернет True, если нет то false. Пример применения этого условия может выглядеть так:

SELECT \* FROM departments d WHERE EXISTS

(SELECT \* FROM employees e WHERE d.department id = e.department id);

В этом примере мы возвращаем информацию о всех департаментах, для которых в таблице employees есть хотя бы один сотрудник.

Как обычно, это условие можно обращать при помощи NOT:

SELECT \* FROM departments d WHERE NOT EXISTS

Те же возможности предусмотрены и для Microsoft SOL Server.

5.11 Ограничение количества выводимых данных: псевдостолбец ROWNUM

### Псевдостолбец ROWNUM для ограничения количества выводимых данных в запросах ORACLE SQL

Oracle умеет нумеровать строки в возвращаемых результатах. Для этого используется специальный псевдостолбец ROWNUM. Однако использовать этот столбец напрямую в запросе невозможно: например, такой запрос:

SELECT ROWNUM, \* FROM hr.employees

вернет ошибку.

Вместо этого ROWNUM используется для ограничения количества выводимых записей, например:

SELECT \* FROM employees WHERE ROWNUM < 10;

В этом случае будет выведено всего 9 записей.

Такую возможность очень удобно использовать, когда запрос потенциально может возвращать очень большое количество значений и сильно загрузить сервер, а вам нужно просто убедиться в том, что он выполняется нормально.

### Завдання 5.5 Работа с диапазонами и ограничение количества выводимых записей

#### Работа с диапазонами и ограничение количества выводимых записей в Oracle **SOL**

Задание:

Напишите запрос, который возвращал бы информацию об имени, фамилии, должности (столбец JOB\_ID) и времени приема на работу (столбецНIRE\_DATE) для сотрудников из таблицы hr.employees. При этом должна возвращаться только информация для тех сотрудников, которые были приняты на работу с 1995 по 1999 годы включительно, плюс тех, чьи должности выглядят как AD PRES, AD VP и AD ASST. Ограничьте число выводимых записей пятью. Используйте для этого запроса выражения BETWEEN и IN. Результат такого запроса должен выглядеть так, как представлено на рис. 2.6-1.

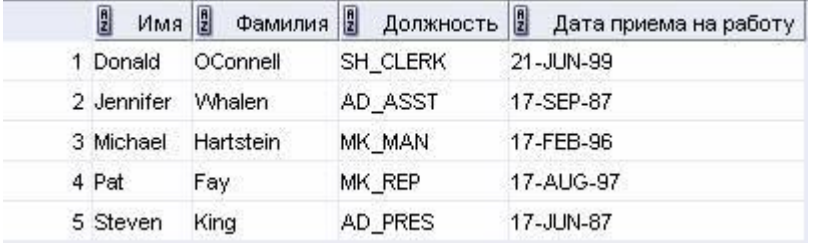

Рис. 2.6-1